# **ANTAGSNIZER'S** PLAYGROUND

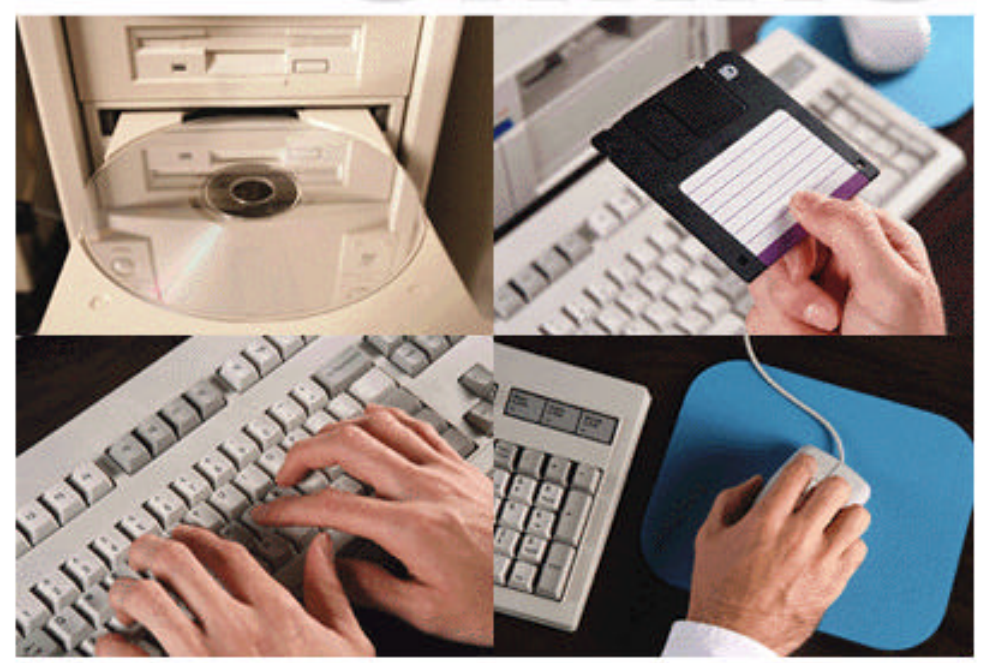

Visit my web site!

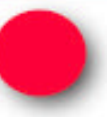

### **WELCOME**

Earning an A+ Certification means that you possess the knowledge, skills, and customer relations skills essential for a successful computer service technician, as defined by experts from companies across the industry. The exams cover a broad range of hardware and software technologies, but are not related to any vendor-specific products.

To become certified, you must pass two test modules - the Core and one of two other specialties, either the Microsoft Windows/DOS module or the Macintosh module.

Candidates who pass the two computer-based test modules become certified, demonstrating basic knowledge of configuring, installing, diagnosing, repairing, upgrading, and maintaining microcomputers and associated technologies.

**A+ MEMORY FLASHERS** prepares Students & Professionals to take the A+ Certification exams. The two Memory Flasher modules contain over 900 questions built around the subject areas covered on the actual exams.

For technical assistance, information about the CTIA and the A+ Certification Program, you can email me at [martind@camalott.com](mailto:martind@camalott.com), write me at BOX 7733, Abilene TX 79608, and/or visit my web site for the latest FAQs concerning the study guide. I will be more than happy to answer your questions.

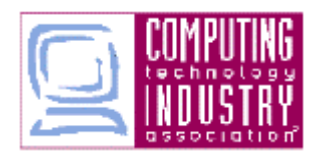

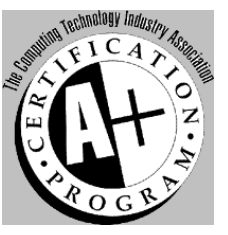

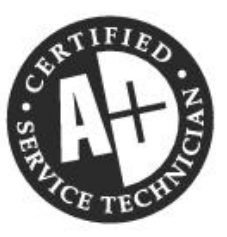

#### Send check or money order in the correct amount to: *(Be sure to include your email address)*

Darrell Martin Box 7733 Abilene, TX. 79608

#### In a few days I will email you the password that unlocks the full versions of the **A+ CERTIFICATION MEMORY FLASHERS**.

The full version can be downloaded from **[MEMORY FLASHERS](http://www.angelfire.com/tx/antagonizer/index.html)** the very same place you received this demo. If you have problems downloading it, let me know and I will be glad to email it to you.

Questions and comments are welcome: **[martind@camalott.com](mailto:martind@camalott.com)**

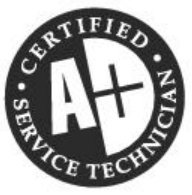

## **MEMORY FLASHERS ORDER FORM**

Send Check or Money Order payable to: **Darrell Martin, Box 7733, Abilene TX. 79608**

*Choose from the items listed below:*

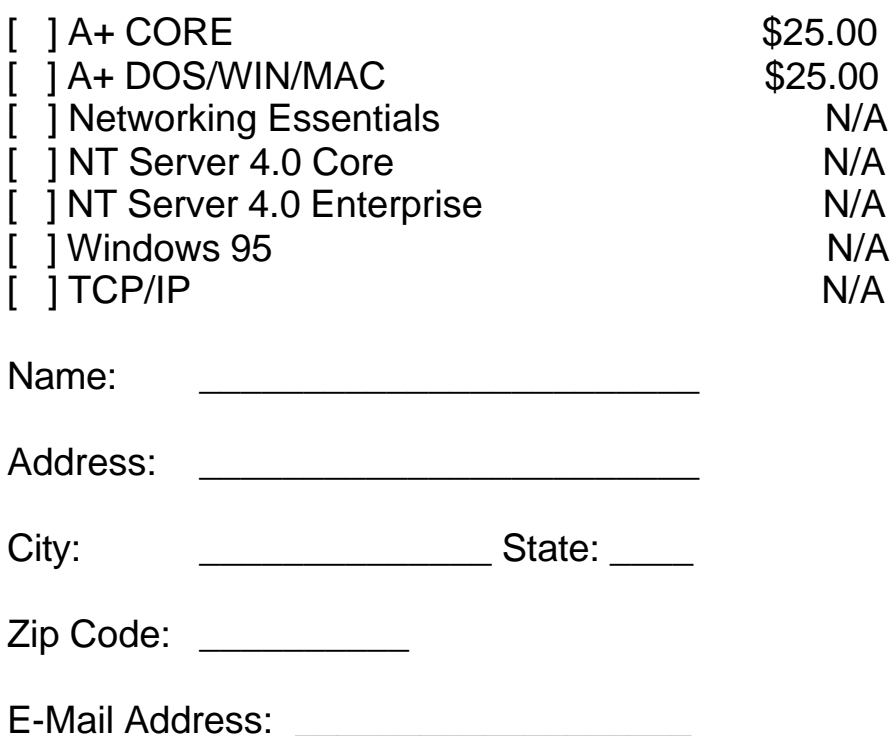

#### *A+ CERTIFICATION MEMORY FLASHER - DOS/WIN (JUL 98)*

### **MS DOS**

1 The first operating system available for PCs was called the Disk Operating System or DOS. It was developed by

IBM and Microsoft.

2 DOS bases its organization method on

files and the filing cabinet.

3 There are thirteen names which DOS reserves for its own purposes. These are

CLOCK\$, CON, AUX, COM1, COM2, COM3, COM4, LPT1, LPT2, LPT3, LPT4, NUL, and PRN

4 The second part of a filename is called its extension. This three-character suffix identifies

the type of the file.

5 What do the following file extensions signify, .COM or .EXE or .BAT ?

A file containing commands to be executed in succession.

6 What does the file extension, .INI signify?

Initialization files which hold parameter information about a program.

7 What does the file extension, .SYS signify?

System files; also called device drivers.

8 What do the following file extensions signify, .TXT or .DOC ?

Text files or documents.

9 There are times when the user might want to look at all the files of a particular type. The more difficult way to do this is to look at them one by one sequentially until all the files are found. To do this quickly and easily, use something called a

wildcard.

10 A wildcard is

a variable which can stand for any character or combination of characters.

11 If the user wishes to substitute only one character, a same is used.

question mark (?)

12 If a combination of characters is to be substituted, an \_\_\_\_\_\_\_\_\_\_ is used.

asterisk (\*)

13 For example, a collection of files named JMD1.TXT, JMD2.TXT, and JMD3.TXT can be displayed by using either of the following commands:

# **REGISTER FOR FULL VERSION**

## *Send Check or Money Order in the amount of \$25.00 to:*

## **Darrell Martin Box 7733 Abilene, TX. 79608**